### **User Manual of PDF to Html Converter-command line**

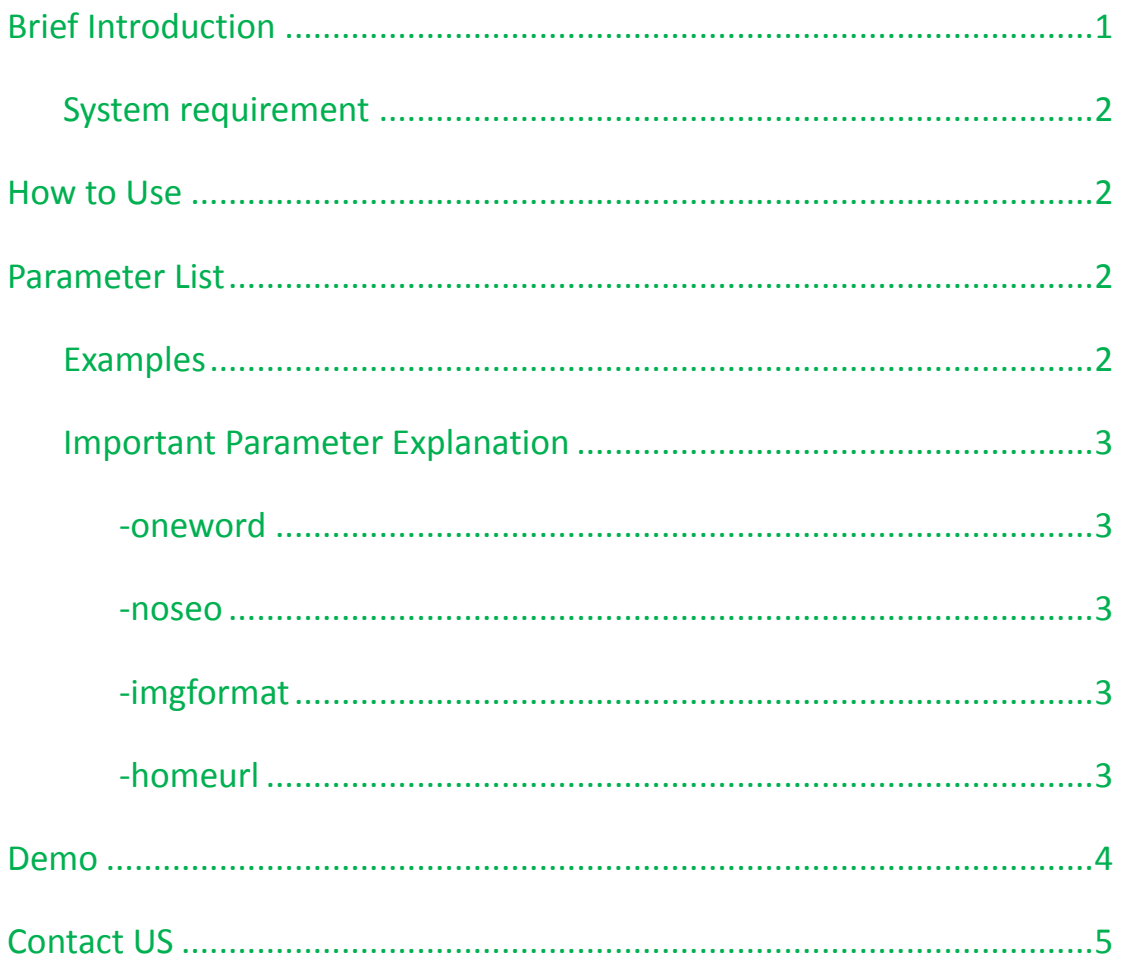

## <span id="page-0-0"></span>**Brief Introduction**

**PDF to HTML Converter Command Line** can be used to convert PDF to HTML in batches. It can be used to process unattended conversion from large volumes PDF to HTML in batch mode under MS-DOS. With this software application, you can convert password protected PDF to HTML if you have the permission to do so. And it will output html file with SEO necessary elements. If you need, it can help you remove image or text parts and output html with the elements you need.

### <span id="page-1-0"></span>**System requirement**

Microsoft Windows 98/ME/NT/2000/XP/2003/Vista/7/2008 of both 32-bit and 64-bit.

## <span id="page-1-1"></span>**How to Use**

- **O** [Download PDF to HTML Converter Command Line](http://www.verypdf.com/pdf2htm/pdf2html_cmd.zip) and unzip it.
- **•** Read readme.txt to know the usage and parameters.
- Open the MS-DOS interface to run the command line application.

## <span id="page-1-2"></span>**Parameter List**

#### **Usage: pdf2html [options] <PDF-file> <HTML-file>**  $f$   $\leq$  int $\leq$

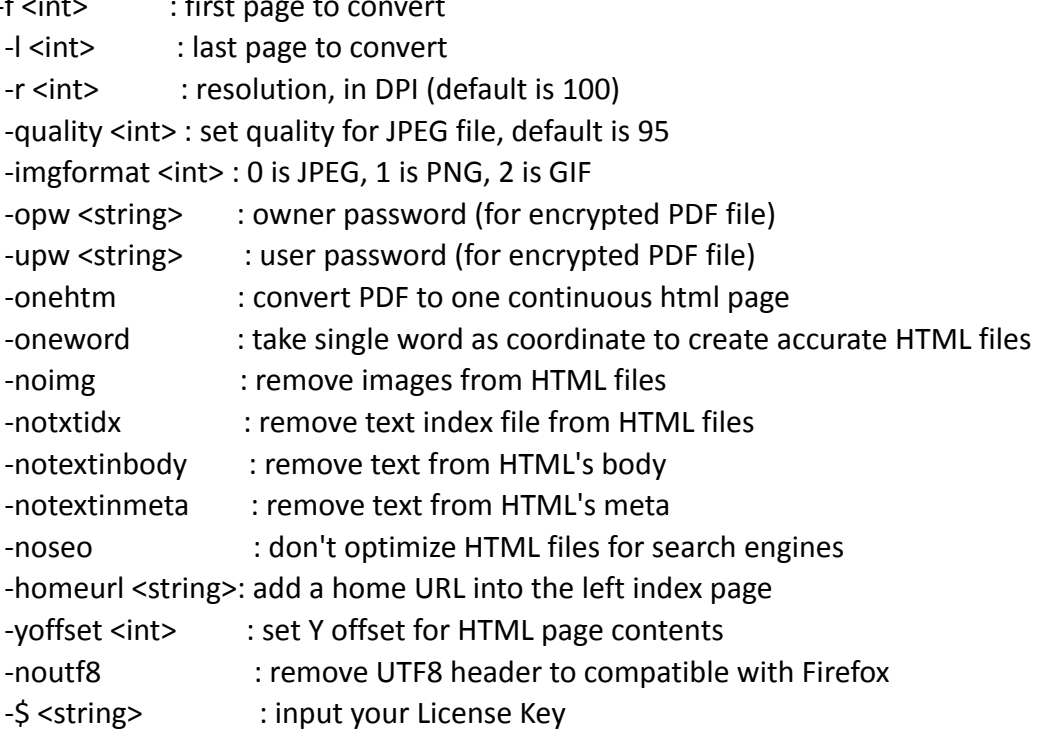

### <span id="page-1-3"></span>**Examples**

pdf2html.exe C:\in.pdf C:\out.htm

Copyright © 2002-2013 VeryDOC.com Company. All Rights Reserved. Page 2

 pdf2html.exe -r 150 C:\in.pdf C:\out.htm pdf2html.exe -imgformat 1 C:\in.pdf C:\out.htm pdf2html.exe -noimg C:\in.pdf C:\out.htm pdf2html.exe -onehtm C:\in.pdf C:\out.htm pdf2html.exe -oneword C:\in.pdf C:\out.htm pdf2html.exe -homeurl "http://www.verypdf.com" C:\in.pdf C:\out.htm pdf2html.exe -yoffset 20 C:\in.pdf C:\out.htm pdf2html.exe -notextinbody -notextinmeta C:\in.pdf C:\out.htm

### <span id="page-2-0"></span>**Important Parameter Explanation**

#### <span id="page-2-1"></span>**-oneword**

Output HTML files will remain the original formatting and interrelation of text and graphical elements on each page by default. But sometimes if you need to output HTML files with accurate positions, please use the parameter "-oneword" because it will use single word as coordinate to generate HTML files for easy searching and editing.

#### <span id="page-2-2"></span>**-noseo**

Parameter "-noseo" is used to remove the SEO necessary elements such as keywords and title, which are contained in each output HTML by default. Though such elements can help your webiste to be found by search engines, sometimes, they might be redundant according to your basic needs.

#### <span id="page-2-3"></span>**-imgformat**

When converting PDF files with images, by this software you can choose output image in which kind of format, like jpg, png or gif. That depends on your need, as ".png" is small in size, gif is good when making video.

#### <span id="page-2-4"></span>**-homeurl**

When you need to add your home URL at the left index, please use this parameter. Like: pdf2html.exe -homeurl "http://www.verypdf.com" C:\in.pdf C:\out.htm, by this command line, you can add VeryPDF website URL at the left index page.

Copyright © 2002-2013 VeryDOC.com Company. All Rights Reserved. Page 3

### <span id="page-3-0"></span>**Demo**

#### Input PDF file

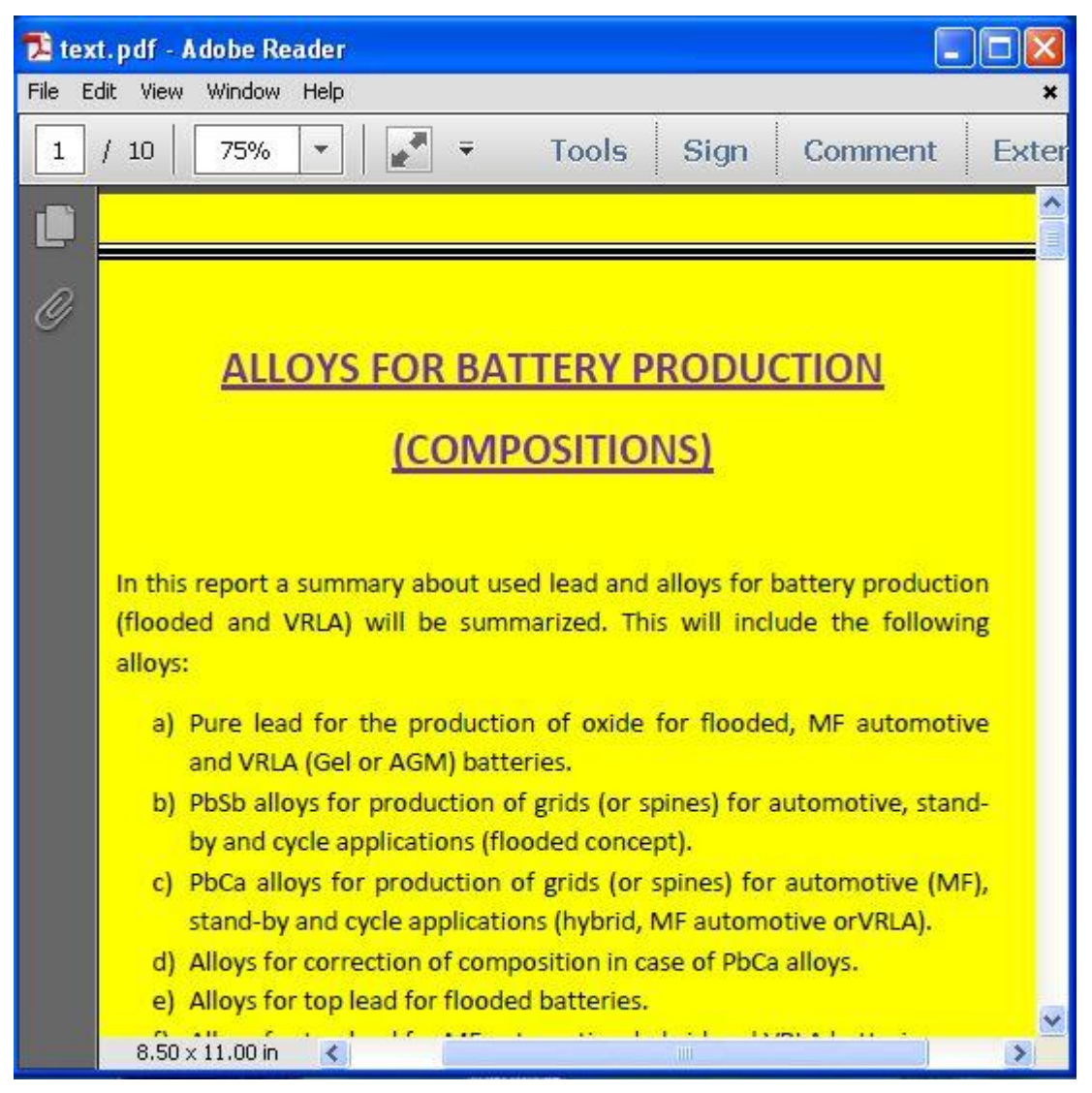

Output Html File

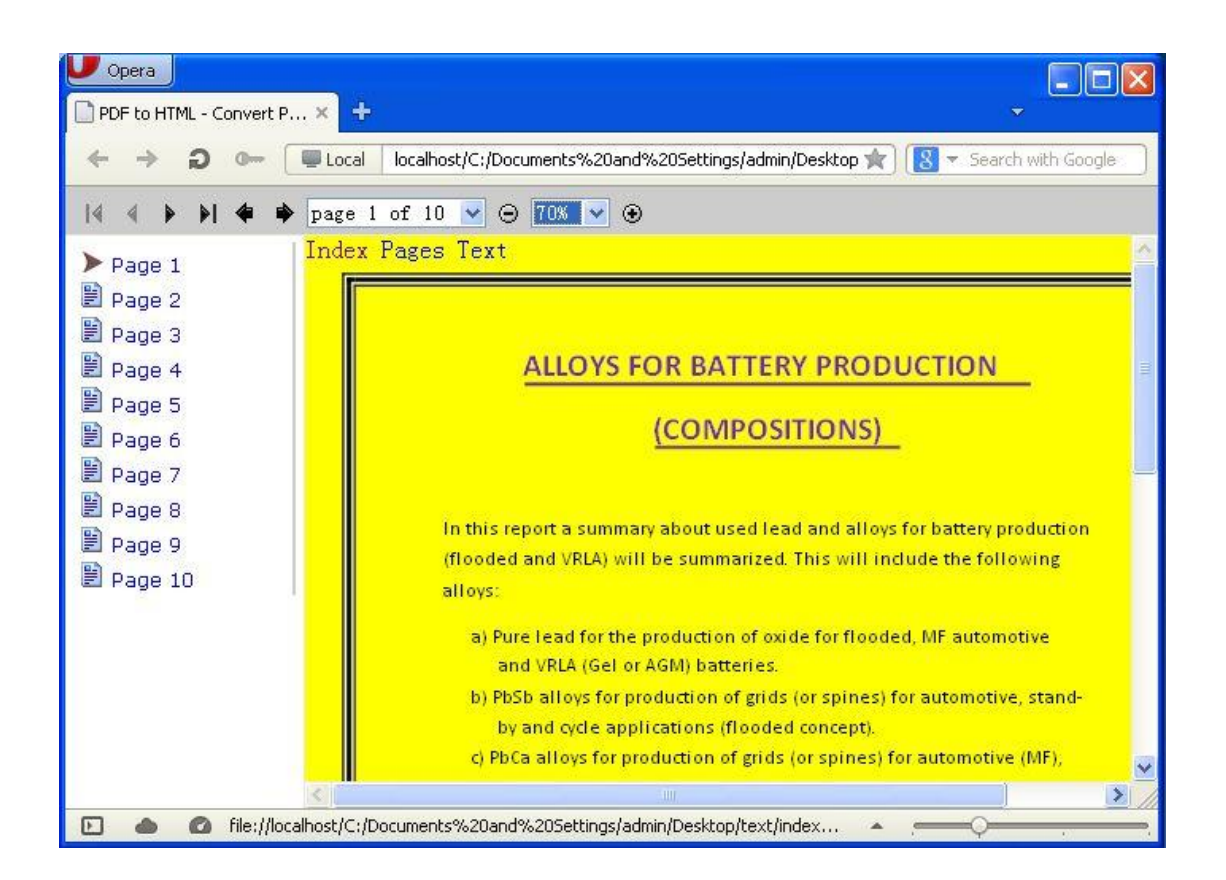

## <span id="page-4-0"></span>**Contact US**

During the using, if you have any question, please send us a ticket to [support@verydoc.com.](mailto:support@verydoc.com) We will solve the problem at the first time.